## **Benutzer für Projekt freischalten**

Um einen Benutzer für ein Projekt freischalten zu können, muss dieser die Zugriffsrolle **Advanced Write** (Projektmanager+) haben.

Danach kann unter Projekttyp dem Benutzer die gewünschten Projekte freigeschaltet werden.

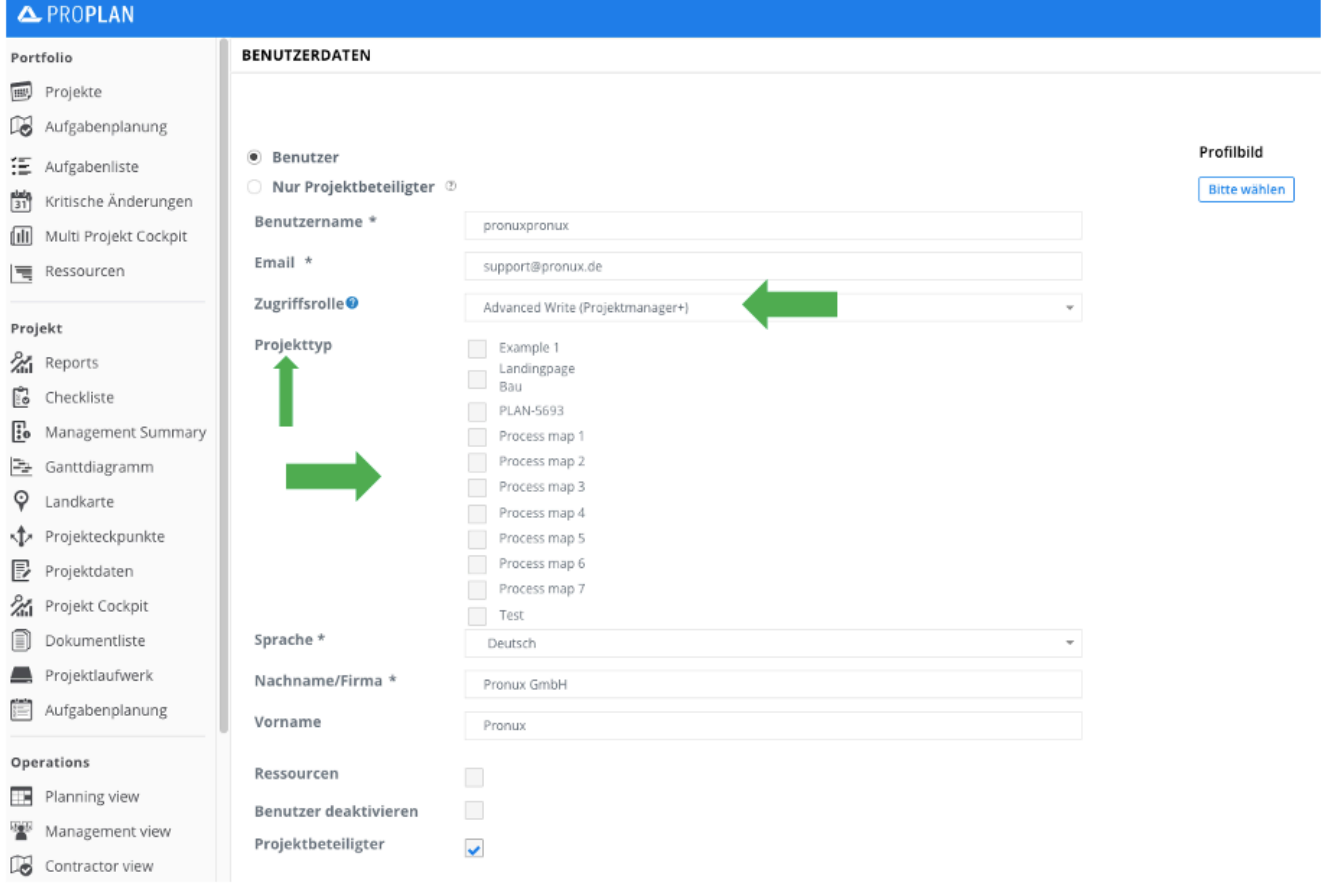